$<<$   $>>$ 

<<计算机组装与维护实用教程>>

- 13 ISBN 9787301115008
- 10 ISBN 7301115008

出版时间:2007-7

页数:376

 $\mathcal{L}$ 

PDF

更多资源请访问:http://www.tushu007.com

 $,$  tushu007.com

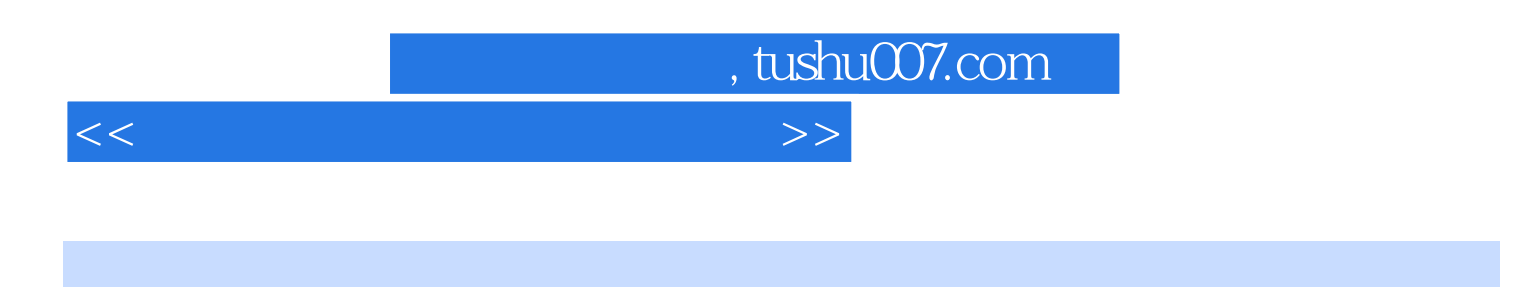

 $CPU$ 

 $\overline{B}$ IOS

<<计算机组装与维护实用教程>>

, tushu007.com

 $1.1$   $1.1$   $1.1$   $1.12$   $1.1.3$  $1.1.4$  1.2  $1.2$  1.2.1  $1.22$  1.3  $1.3$  $1.32$  1.4  $1.5$  2 CPU 2.1 2.1.1  $21.2$  2.1.3  $21.4$  2.2 2.21  $222$  2.2.3  $23$  2.3  $24$  $2.41$  2.4.2  $2.43 \text{ I/O}$  2.4.4 2.5  $CPU$   $2.5.1$  CPU  $2.5.2$  Intel  $2.5.3$  AMD  $2.6$  CPU 2.6.1 2.62 2.7 CPU 2.8 CPU 2.81 CPU 2.8.2 CPU Remark( ) 2.8.3 CPU 2.9 2.10  $3 \qquad 31 \qquad 31.1 \qquad 31.2 \qquad 31.3$  $31.4$   $32$   $321$   $322$  $323$   $324$   $33$  DVD  $331$  $33.2$  DVD  $33.3$   $34$   $35$   $36$   $37$  4  $41 \t 41.1 \t 41.2$ 4.1.3 4.2 4.2.1 4.2.2 4.2.3 4.3 4.3 4.31 4.3.2 4.3.3  $4.34$   $4.4$   $4.41$   $4.42$  $4.5$   $4.51$   $4.52$   $4.53$   $4.6$   $4.7$  $5 \quad 51 \quad 51.1 \quad 51.2$  $51.3$   $51.4$   $51.5$   $51.6$   $52$ ADSL 5.2.1 5.2.2 ADSL 5.3 5.3.1 5.3  $5.32$   $5.33$   $5.4$   $5.41$  $5.42$   $5.43$   $5.5$   $5.6$   $6$   $6.1$ 备 6.2 安装CPU和内存条 6.2.1 安装Intel的CPU 6.2.2 安装AMD的CPU 6.2.3 安装内存条  $63$   $64$   $641$   $642$  $643$  USB  $65$   $66$   $661$ 6.62 ( DVD ) 6.63 6.7 6.7.1  $6.7.2$   $6.7.3$   $6.7.4$   $6.8$ 6.9 6.10 7 BIOS 7.1 BIOS 7.1.1 BIOS 7.1.2 BIOS 7.1.3 BIOS 7.1.4 BIOS 7.1.5 BIOS 7.2 CMOS 7.3 BIOS 7.4 7.5 7.5 7.5.1  $7.5.2$  ()  $7.5.3$   $7.6 \text{ BIOS}$ 7.6.1 CPU 7.6.2 2 7.6.3 BIOS 7.7 BIOS 7.8 小结 7.9 习题第8章 硬盘分区和安装操作系统 8.1 硬盘分区预备知识 8.1.1 分区的基础知 8.1.2 8.1.3 8.2 PartitionMagic 8.2.1 PartitionMagic 8.2.2 8.2.3 8.3 Fdisk Format 8.3.1 Fdisk 8.3.2 Format 8.4 8.5 8.5 Windows 98 8.6 Windows XP 8.6.1 DOS Windows XP 8.6.2 在Windows 98/2000下安装WindowsXP 8.7 安装操作系统的其他技巧 8.7.1 无选择菜单多系统共存 8.7.2 Ghost 8.8 8.9 9 9 9 9  $9.1.1$   $9.1.2$   $9.1.3$  $9.1.4$   $9.2$   $9.2$   $9.2.1$  VIA  $9.22$  Intel  $9.3$  9.3.1  $9.31$  $9.32 \text{ inf}$   $9.33 \text{ s}$ 

, tushu007.com

<<计算机组装与维护实用教程>>

## $9.4$  9.4.1  $9.4$  9.4.2 Modem  $9.5$  9.5.1  $9.51$  9.5.2 9.5.3  $9.54$  9.6  $9.61$  $9.62$  ADSL  $9.7$  9.7.1  $9.7.2$  $9.8$  9.9 10<br>10.1.2 10 10.1.3 101.1 10.1.4 10.1.4  $101.2$   $-- 101.3$   $-- 101.3$   $-- -- WinRAR$   $101.4$ ——RealOne Player 10.1.5 安装Office 2003 10.1.6 安装Photoshop CS中文版 10.2 查看系统的硬  $1021$  CPU—Z CPU  $1022$  WCPUID  $1023$ EVEREST 10.3 CPU 10.3.1 Intel CPU 10.3.2 Super PI CPU 10.4 10.4 10.4 10.4 PowerStrip  $1042$  3DMark2003  $105$   $1051$ HD\_Speed 10.5.2 HD Tune 10.5.3 -----CD<br>beed99(DVD Speed99) 10.6 10.7 10.8 11 Speed99(DVD Speed99) 10.6 10.7 10.8 11 11.1 Windows 11.1.1 1 11.1.2 Win,dOWS 11.1.3  $11.1.4$   $11.2$   $11.2.1$   $11.2.2$  $11.23$   $11.3$   $11.31$ 11.32 11.33 11.4 11.5  $11.5.1$   $11.5.2$   $11.5.3$  $11.54$  11.6  $11.7$  12  $12.1$  12.1.1  $12.1.2$  $12.1.3$  12.1.4  $12.1.5$  12.1.6 noton Ghost 12.2 the 12.2 12.2 12.2.1 the 12.2.2 12.2.2  $12.23$  12.3  $12.3$  $12.32$  12.4  $12.4$  12.4  $12.4$  12.4.1  $12.42$  12.4.3  $12.43$  12.4.4  $12.45$ 12.46 Internet 12.5 12.5.1 CPU  $12.5.2$   $12.5.3$   $12.5.4$  $12.55$   $12.56$   $12.50$ 12.5.8 12.6 12.7

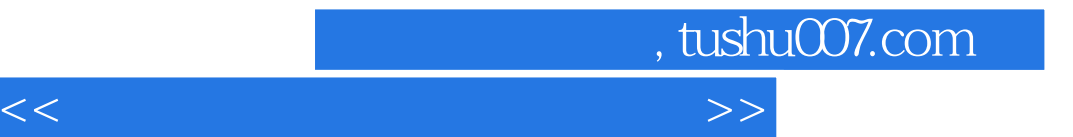

本站所提供下载的PDF图书仅提供预览和简介,请支持正版图书。

更多资源请访问:http://www.tushu007.com